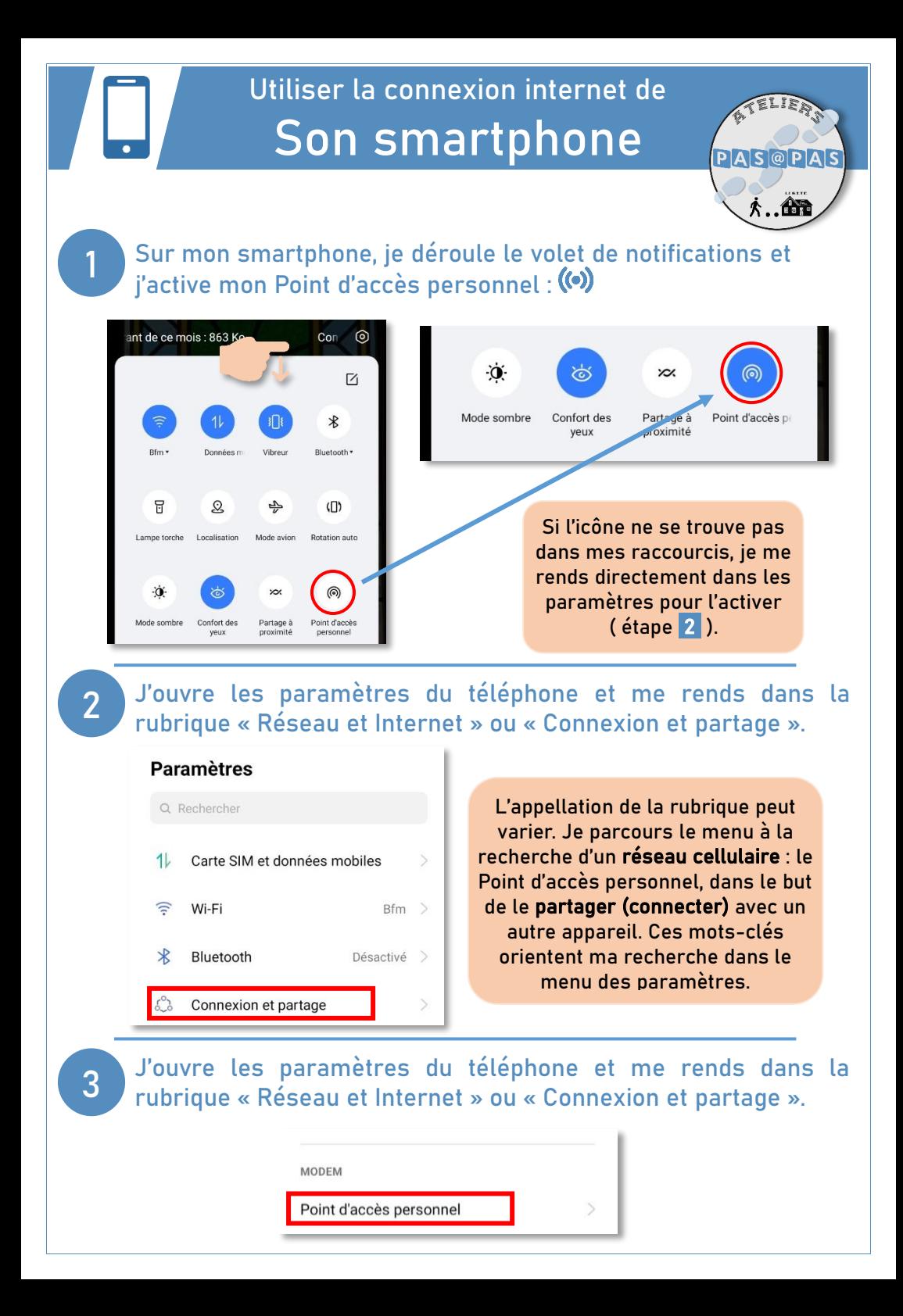

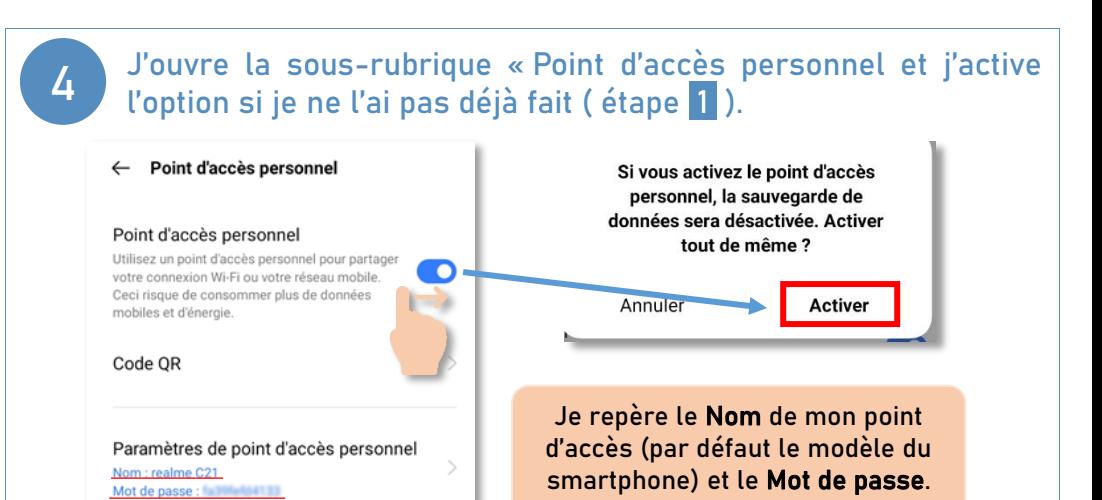

5

Sur l'appareil que je souhaite connecter à mon réseau mobile, j'appuie sur l'icône Réseaux puis sur le Nom du Point d'accès personnel de mon téléphone qui s'affiche parmi les réseaux disponibles.

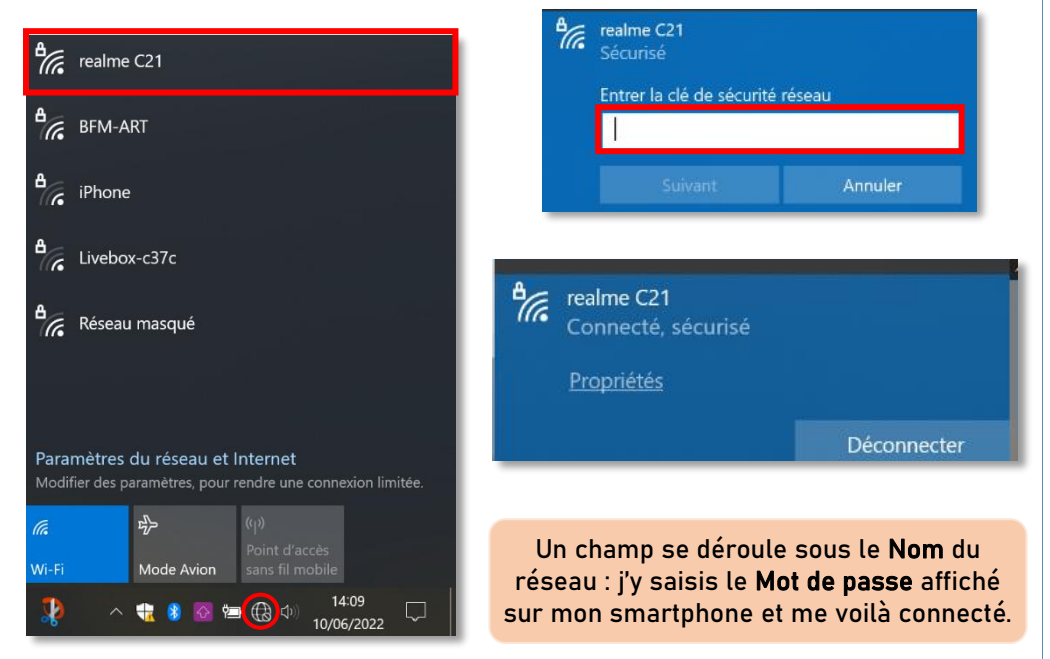

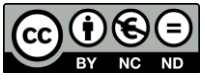

Cette licence permet de remixer, arranger, et adapter ce document à des fins non commerciales. Citez l'origine du document, ici la Bfm de Limoges, et diffusez les nouvelles œuvres selon les mêmes conditions*.* LIMOGES

**ARTS DU FEU**<br>ET INNOVATION